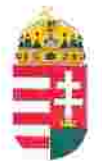

Magyar Köztársaság Képviselete Székhely: 1055 Budapest, Kossuth Lajos tér 1-3. Levelezési cím: 1147 Budapest, Telepes utca 20. I/2. Email: kepviselet@magyar-allam.org

Hivatkozási szám: BLE-2024/0023

2024.02.19.

Címzett: Pécsi Rendőrkapitányság

Tárgy: A Magyar Állam tulajdonában levő rendőrségi épületek további hasznosítása/használata

**Tisztelt Címzett!** 

Tájékoztatjuk, hogy a Pécsi Rendőrkapitányság által használt épület (cím: 7622 Pécs, Vargha Damján utca 3., helyrajzi szám: 19148/6, továbbiakban: épület) a Magyar Állam tulajdonában van, melyről a mellékelt tulajdoni lap alapján meggyőződhetnek (lásd 1. számú melléklet).

Felhívjuk a T. Címzett figyelmét, hogy a Magyarországnak elnevezett állam nem a Magyar Állam, és még csak nem is a magyar állam, ami elismerésre került például azzal, hogy a Magyar Köztársaság Kormánya mandátumának lejárta után (2014. április 6. napja után) haladéktalanul (2014. 07. 15. napjával) eltávolították a saját vagyontörvényükből a "Magyar Állam", és "a magyar állam" megnevezéseket elismerve, hogy a Magyar Állam tulajdonához nincs joguk (lásd 2., 3., és 4. számú melléklet).

A fentiek alapján a Magyar Állam tulajdonában álló épületek esetében, így ennek az épületnek az esetében is, a Magyar Állam tulajdonosi jogainak gyakorlása 2014. 07. 16. napjától vagy a Magyar Állam tulajdonába kerülésének időpontjától törvénytelen és a Magyar Állam tulajdonosi jogait sérti.

Az épületet a Pécsi Rendőrkapitányság érvényes jogcím nélkül használta, illetve használja jelenleg is, amit a tulajdonos törvényes joggyakorlója jogosult felülvizsgálni és a jogszerű használatról rendelkezni a Magyar Állam érdekeinek megfelelően.

A Magyar Állam tulajdonának a törvényes joggyakorlója a vagyonkezelést felülvizsgálhatja, és azt másra bizhatja.

Arról, hogy a rendőrök nem a Magyar Állam rendőrségében szolgálnak és nem a magyar államot szolgálják, a T. Címzett maga is meggyőződhet, ha megvizsgálja a Rendőrséggel kapcsolatos jogszabályokat, szabályokat és iratokat, beleértve a saját igazolványaikat is, melyek semmílyen formában nem utalnak a Magyar Államra, vagy a magyar államra.

2019. szeptember 2. napján a magára hagyott Magyar Államot a magyar társadalom társadalmi tulajdonba vette (erről a Címzett már többször is tájékoztatást kapott). A Magyar Állam tulajdonosai a magyar társadalom javára működtetik a Magyar Államot, amely a saját tulajdona feletti jogokat gyakorolva azok további hasznosításából befolyt összegekből a magyar társadalom, mint a Magyar Állam tulajdonosai számára egyre magasabb szintű szolgáltatásokat nyújt.

Ennek érdekében a Magyar Köztársaság Képviselete, mint a Magyar Állam hívatalos képviselője a Magyar Állam vagyonának hivatalos kezelőjével a Magyar Állami Közvagyonkezelő Hivatallal közösen megkezdi az egyeztetéseket a Magyar Állam tulajdonában álló ingatlanok használóival.

Ennek megfelelően egyeztetést ajánl a T. Címzettnek az épület további hasznosításával/használatával kapcsolatban. Az egyeztetés színhelye maga az épület, a T. Címzett által javasolt helyiségben és időpontban.

A javaslatot 30 napon belül várjuk, de ennek elmaradása nem akadálya az épület más módon történő hasznosításának (például bérbeadásának vagy akár eladásának).

Tisztelettel,

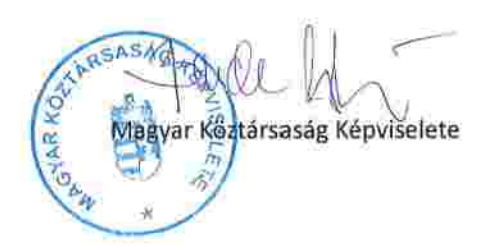

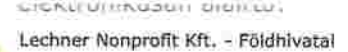

Az épület tulajdoni lapja BAVKH Földhivatali Főosztály Földhivatali Osztály 3. Pécs 7623 Pécs, Nagy Lajos király útja 1-3.  $1/2$ Oldal: E-hiteles tulajdoni lap - teljes másolat Megrendelės szám:250264/4/2024 2024.02.15 Szektor: PÉCS ILKER. 15 **Belterület** 19148/6 helyrajzi szám 7622 PECS II.KER. Vargha Damján utca 3. "felülvizsgálat alatt" **LRESZ** 1. Az ingatlan adatai: alrészlet adatok terület kat.t.jöv. alosztály adatok mūvelėsi ag/kivett megnevezės/ min.o ha m2 k.fill. ter. kat.jöv ha m2 k.fill . Kivett rendőrség és 2 gazdasági épület, udvar 0 3517  $0.00$ E. bejegyző határozat: 36228/2001.03.19 törlő határozat: 57566/2009.12.29 Illeti a PÉCS II.KER. Belterület 19138 HRS2-t terhelő Távfütővezeték szolgalmi jog Eredeti határozat: 4701/1973.05.18.,. 3. bejegyző határozat: 57566/2009.12.29 Illeti a PÉCS II.KER. Belterület 19137 HRSZ-t terhelő Távhövezeték szolgalmi jog Eredeti határozat: 4701/1973.05.18. IL RÉSZ 1. tulajdoni hányad: 1/1 bejegyző határozat, érkezési idő: 36228/2001.03.19 jogcim: eredeti felvétel jogállás: tulajdonos név: MAGYAR ÁLLAM cim: r a 2. hanyad: 1/1 bejegyző határozat, érkezési idő: 36228/2001.03.19 eredeti határozat: 31532/2001.01.22 jogcim: - 34365/1999.02.17 jogállás: vagyonkezelő név: BARANYA VÁRMEGYEI RENDÖR-FÖKAPITÁNYSÁG cim: 7622 PÉCS Vargha Damján utca 1. törzsszám: 15720230 III. RÉSZ 3. bejegyző határozat, érkezési idő: 36228/2001.03.19 eredeti határozat: 6043/1979.09.06 Földmérési jelek elhelyezését biztosító használati jog biztosító használati jog . jogosult: név: BARANYA MEGYEI KORMÁNYHIVATAL FÖLDHIVATALA törzsszám: 15324858 : 7621 PÉCS Széchenyi István tér 9 cim 4. bejegyző határozat, érkezési idő: 36228/2001.03.19

1. számú melléklet:

Önálló szoveges bejegyzés a 19148/3 helyrajzi számú ingatlan megosztása során kialakitva.

Folytatás a következő lapon

BAVKH Földhivatali Főosztály Földhivatali Osztály 3.

Pécs 7623 Pécs, Nagy Lajos király útja 1-3.

## E-hiteles tulajdoni lap - teljes másolat

Megrendelés szám:250264/4/2024

2024.02.15

 $15$ PÉCS ILKER. **Belterület** 19148/6 helyrajzi szám Folytatás az előző lapról III. RÉSZ 5. bejegyző határozat, érkezési idő: 39045/2011.05.23 Vezetékjog Közcélú távhövezeték fektetésére és karbantartására a vázrajzon feltüntetett nyomvonalra. jogosult: név: PÉTÁV PÉCSI TÁVFÜTŐ KFT törzsszám: 11362018 : 7623 PÉCS Tüzér utca 18-20 cim 6. bejegyző határozat, érkezési idő: 32272/2/2014.01.30 Vezetékjog A vázrajzon megjelölt nyomvonalnak megfelelően, "Pécs, Belváros városrész KIF közcélű hálózat". jogosult: név: E.ON DÉL-DUNÁNTÚLI ÁRAMHÁLÓZATI ZÁRTKÖRÜEN MŰKÖDŐ RÉSZVÉNYTÁRSASÁG törzsszám: 10732614 : 7626 PÉCS Búza tér 8/A cim

Az E-hiteles tulajdoni lap másolat tartalma a kiadást megelőző napig megegyezik az ingatlan-nyilväntartásban szereplő adatokkal. A szemle másolat a fennálló bejegyzéseket, a teljes másolat valamennyi bejegyzést tartalmazza. Ez az elektronikus dokumentum kinyomtatva nem minosul hiteles bizonyító erejű dokumentumnak.

Szektor:

 $2/2$ 

Oldal:

TULAJDONILAP VÉGE